**College of Sciences Department of Chemistry**

**كليح العلىم قسن الكيوياء**

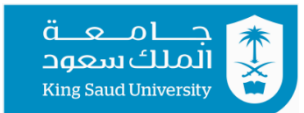

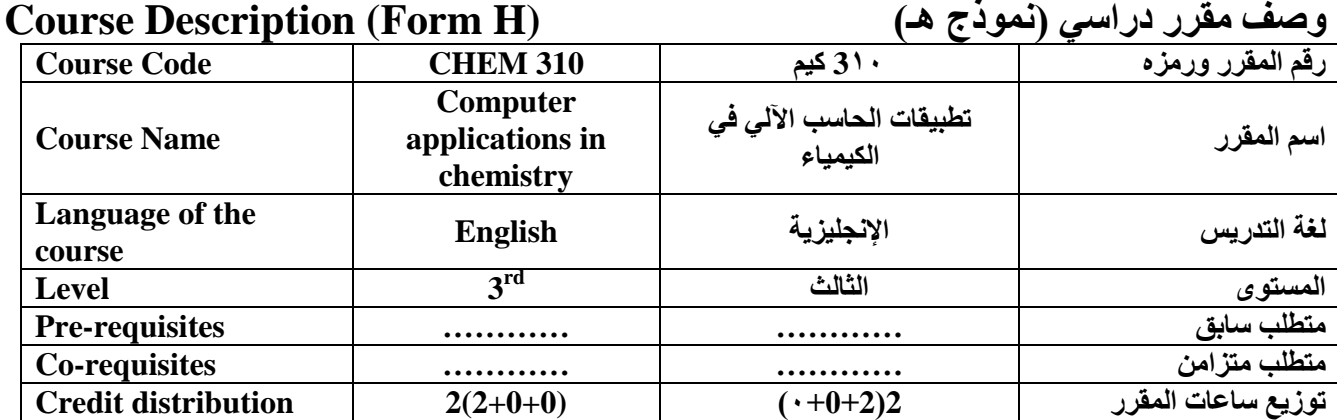

It is a course that aims at enabling students from conducting mathematical calculations using Microsoft Excel. The course will discuss the program's instructions and basic concepts, as well as hands-on training weekly exercises taken from chemistry using Excel software on computers. Through which students learn about the many ways in which Excel can be used as a calculator and an analytical tool for scientific problems and exercises in chemistry.

**وصف الوقشس description Course** هو مقرر يهدف إلى تمكين الطلبة من إجراء الحسابات الرياضية باستخدام برنامج ميكروسوفت اكسل حيث يتضمن المقرر مناقشة تعليمات البرنامج والمفاهيم الأساسية، وكذلك التدريب العُملي على التمارين الأسبوعية المستلة من علم الكيمياء باستخدام البرنامج على أجهزة الحاسوب. والتي من خلالها يتعرف الطلبة على الطرق العديدة التي يمكن من خلالها استخدام برنامج اكسل كأداة حسابية و تحليلية للمشكلات وللتمارين العلمية في علم الكيمياء.

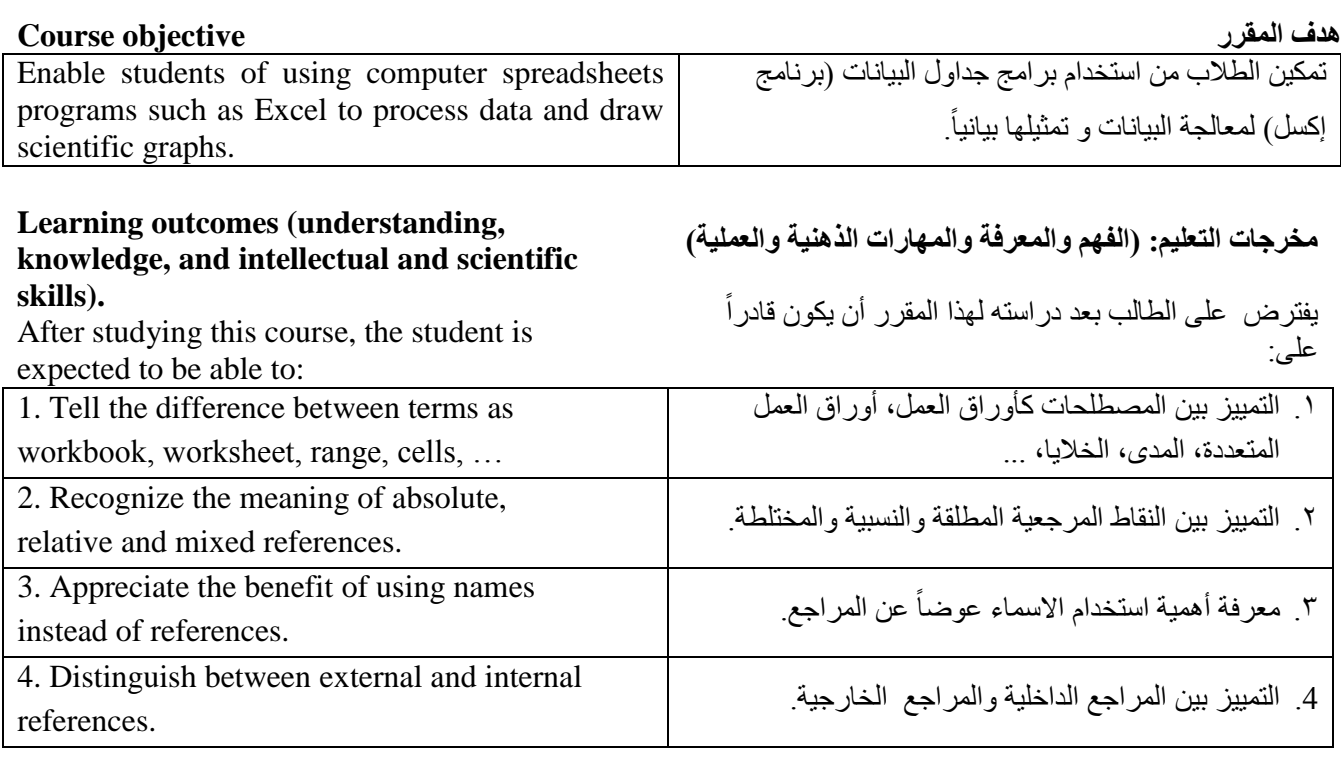

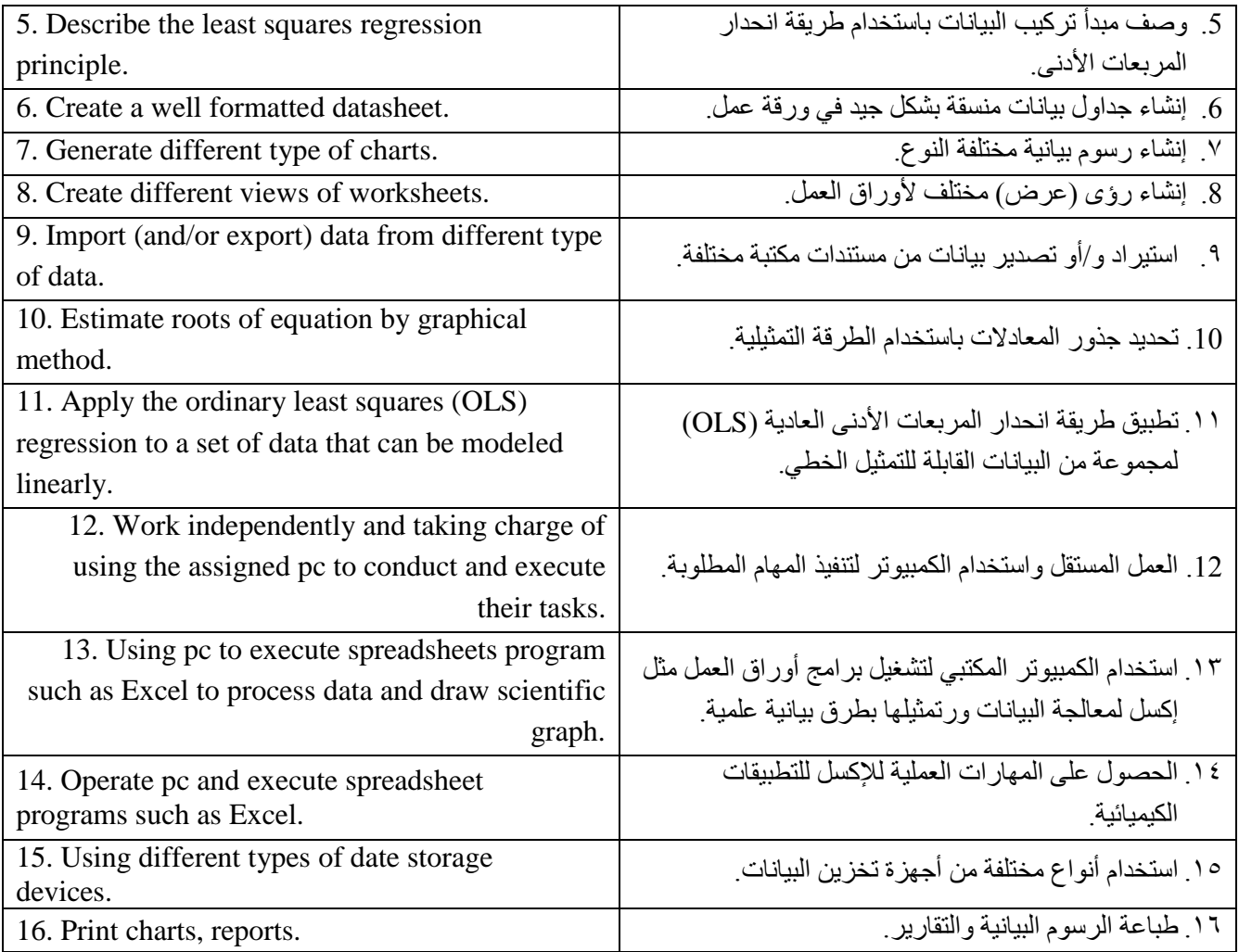

## **Textbook adopted and supporting references الوسانذج والوشاجع الوقشس كتاب**

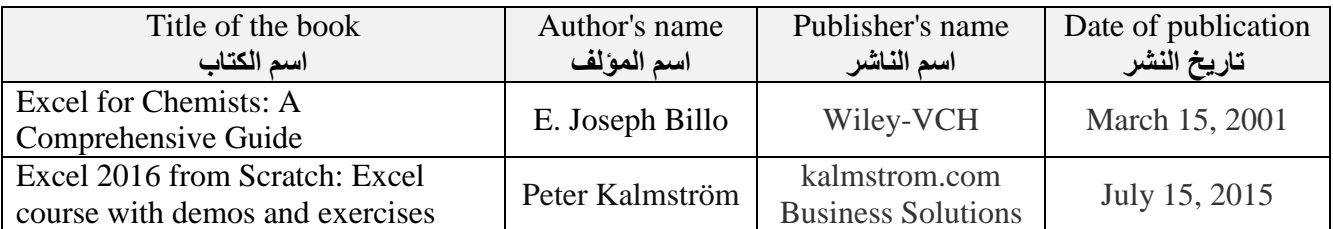